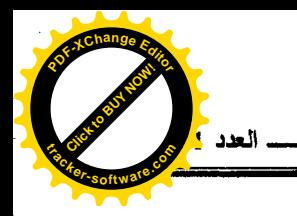

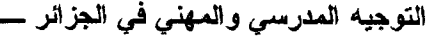

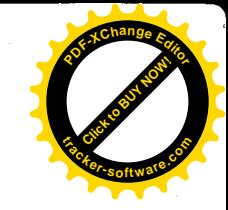

أ.عرعار سامية– قسم علم النفس أ.جرادي حفصة– قسم علم الاجتماع جامعسة الأغسواط

لن نتكلم جزافا إذا قلنا أن حياة الإنسان عبارة عن سلسلة مسن التوجيهسات تفرضها طبيعة التنشئة الاجتماعية التبي يتلقاها وظروف الببيئة التبي نشا فيهسا ونسوع الثقافة التي تمارس طقوسها داخل مجتمعه ، توجيه يحذو بالإنسان إلى اختيار إن صح وقلنا اختيار حتى أبسط ما يشكل نمط حياته من لباس ومأكل وممارسات بومية ونشاط افتصادي ومهنى إلى أشكال الوعى والنفكير التي يحملها حول واقعه " فكل إنسان يتأثر بسلوك الأخرين بشكل شعوري أو لاشعوري نتيجة للعسيش فسي جماعسات كبيسرة أو صغيرة من جهة ، وللعلاقات المشتركة والمتبادلة بين الشخص وغيره من الأفسراد الآخرين من جهة ثانية ، ويشمل هذا التأثير جميع أنواع السلوك بما في ذلك اتجاهات الفرد وقيمه ومعاييره ومفهومه لذاته " <sup>(1)</sup>. فالتوجيه من خلال هذا المعنى أمر شـــامل و هو عملية تبدأ مع الإنسان من خلال التربية التي تلقاها داخل أسرته وتـــستمر معــــه خلال اندماجه في مجتمعه ، فتقـــسيم العمـــل فـــي تـــصور دوركـــايم فـــي تناولــــه السوسيولوجي، عند تحديد الوظائف الاجتماعية للأفراد وانتقال هــذه الوظــائف مـــن الطبيعة الآلية إلى الطبيعة العضوية محور أساسى يبين ويوضح الآليات الاجتماعيـــة التي يتم بها توجيه المجتمع للأفراد من خلال الوعي السائد فيه وبالتالي هــذا الـــشكل الأولى ، البدائي بؤدي بنا إلى رؤية جديدة ولدتها ظروف مجتمعية جيدة تبعا لجملسة النطورات التي عرفها المجتمع حتى عرف أشكالا أخرى لتنظسيم الحيساة الإنسسانية  $-214-$ 

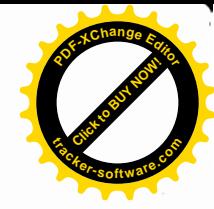

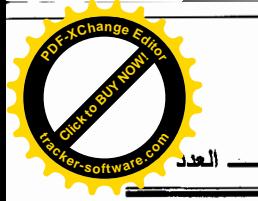

والعلاقات الاجتماعية وفي ألية مستجدة فرضتها التحولات المادية ثع الرمزيسة فسي المجتمعات المعاصرة والتى فولبتها التخصصات الناتجة عن التطور العلمي والصناعي و هي ألية التسيير المؤسساتي المتمثلة في التوجيه المهني ومن ثم التوجيسه المدرســـي \_ وهنا مصدر اهتمامنا \_ كشكل تنظيمي وتقنية لضبط توجهات الموارد البشرية في قطاع بِتسم بِأهميتِه البالغة في بناء المجتمع وتحديد قيمه ومعايير ه وهو قطاع التربيـــة و النعليم .

1 – العلاقة بين التوجيه المدرسي والمهنى :

نستطيع أن نوضح العلاقة بين التوجيه المدرسي المهنى برجوعنا للوضـــعية التاريخية لعملية التوجيه ، فقراءتنا حول هذا المفهوم بينست أن التطــور الـــصناعي وظهور التخصصات في ميدان العمل الذي عرفه العالم أدًى إلى بروز شكل تنظيمي وألَّلِية جديدة تقوم بمساعدة الشباب في ندريبهم على الوظائف المختلفة والحصول على العمل . فظهر التوجيه المهنى بفضل فرانك بارسونز الذي يعتبر أبا للتوجيه ، حينمسا فتح أول مكتب مهنى سنة 1908 <sup>(2)</sup>،

ومن ذلك الحين عرف التوجيه المهنسي كخدمــة منظمـــة تـــسعى لمواجهـــة الاحتياجات والمطالب المنزايدة للمواطن في المحتمع الـــصناعي ، فأصــــبح تكـــوين العاملين Recyclage للقيام بمختلف الصناعات والمهن لضمان ننمية اقتصادية ونقلسة نوعية في الإنتاج لزيادة مداخيل الربح هذا بالرغم من أن مبدأ التخصص وتقسيم العمل ظهرت له ممارسات واهتمامات منذ القدم ، إلا أن الاستفادة من هــذا المبـــدأ ازدادت وتطورت بشكل كبير في الفترة ما بعد الثورة الصناعية وكنتيجة طبيعية للتغيرات التي رافقت نطور أنظمة الإنتاج والتسويق <sup>(3)</sup> فأصبح التوجيه المهنى عملية مساعدة للأفراد في فهم قدراتهم وميولهم وفي اختيار الحرفة الملائمة وفي الإعداد لها والالتحاق بهــا و التقدم فيها <sup>(4)</sup>.

 $-215-$ 

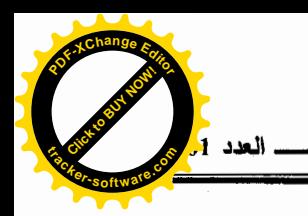

ومع مرور الزمن واستبعاب منطق حاجة الصناعة والاقتــصاد إلـــي تنـــوع التخصصات وتنوع الإطارات واليد العاملة وعوض أن يتم تكوين العمال ظرفيا بتوجيه مهنى صرف في المؤسسات الاقتصادية ذاتها انعكس الوضع على مؤســسات التعلسيم ليظهر بعد ذلك التوجيه المدرسي كوجه ثاني وكاستجابة للنمو المطسرد للعلسوم فسي مختلف مجالات المعرفة ، ليتم تزويد المجتمع بمختلف أنواع العمالة الفنية العالية إلى المتوسطة ، فالبسيطة تبعًا لمدة ونوعية التكوين الذي تلقاه الفرد خلال مساره الدراسي وقد تنبأ فرانك بارسونز بعد أن فرض الواقع الاقتصادي في تلك الفترة التسي تسزامن فيها ظهور التوجيه المهنى كضرورة ملحة في الحاجة إلى التعاون الوثيق بين المدرسة و البئة .

من هذا المنطلَّق نرى أن التوجيه سواء كان مدرْسيا أو مهنيا علاقة تكامليـــة حيث لا يمكن اليوم أن نتحدث عن توجيه مهنى دون الرجو ع إلى معيارية التـــصنيف الدراسي حيث أصبحت أهمية هذا النوع من التوجيه بالغة في تقسيم العمل الاجتماعي فالتوجيه المهنى كان متقدما في الظهور على التوجيه المرسى ولكن هذا الأخير أصبح ممهدا له " إذ سيؤدي شيئا فشيئا إلى التوجيه المهنى ، بذلك سيتدرج التوجيه المدرسي بالفرد من مكان بصرف فيه قدراته المدرسية إلى مكان يستنفذ فيسه جميسع قدراتسه الخاصة وأخيرا برتقسي به إلى دور التخصص والمهنسة المتلائمسين معسه أفسضل ملائمة "(5)

فمن أجل اختيار مستقبل مهنى سبجد كل فرد " أن مستويات التأهيل تتزايـــد ، كما أصبحت الدراسات ممرا إجباريا لكل المهن تقريبا بحيث لا يمكننا القيام بالاقتصاد وَالثَّقَافَةَ العامةَ وَلا تَكوَّنِنَ مُّهْنَى مُنَاسَبٍ بَدُونَهَا إِذْ فَعَلَّا التَّطوُّرِ السَّريع للمهن ، يلسزم تطابق المهارة باستمرار مع التطورات التقنية " <sup>(6)</sup>، وعليه فالتوجيه المدرسي والمهني يلتَقيان في مساعدة الأفراد على أكثر من صعيد وبأساليب تدخل متقاربة ومتحدة . كما

 $-216-$ 

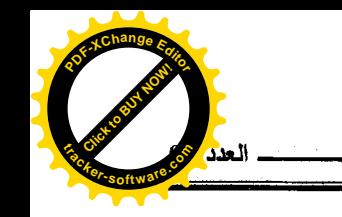

أن وثوق الصلة وعلاقة التكامل والاندماج تتجاوز هذا إلى مستوى الربط بين الهيئات التربوية من جهة والاقتصادية من جهة أخرى. فالتوجيه يقع داخل الأولىي ويؤدي إلى الثانية وبالتالـي برز كوسيلة تنسيق هامة " وأصبح ضرورة بعد أن كثـــرت المعــــارف وتشعبت العلوم وازدحمت المناهج بمختلف مواد الدراسة ، كما أنه ضـــرورة تمليهـــا كثر ة الوظائف الاجتماعية التي نزداد كلما تغقدت الحياة وتشعبت مطالبها وتحتم تقسيم العمل فيها ، فهو الوسيلة المثلي لتوزيع الأفراد بين أنواع النشاط المختلفة ، كما أنــــه أصبح نتيجة من نتائج التطور الاجتماعي والاقتصادي " <sup>(7)</sup>.

2) أهمية التوجيه المدرسي والمهنى :

كثيرًا ما صادفنا في قرَّ اعتنا المتعلِّقة بقضايا التربية والتعليم – والإشارة هنسا خاصة للأعمال الأكاديمية المنجزة في الجز ائر – في إشـــار ة صــــريحة أن المـــشاكل التربوية تعود لسوء عملية التوجيه التبي تعتمد علىي أساليب وطرق غير علمية وغيـــر سليمة ، فمن جملة ما قرأنا نجد وجهة نظر أستاذ بمعهد علم النفس وعلوم التربية الذي ير ي " أن الصعوبات الدر اسية التي تؤدي في كثير من الأحيان إلى التسرب الدر اســـي لمها أسباب عديدة … ومن بينها التوجيه المدرسي غير الصحيح السذي يعتمــد علـــي الخريطة المدرسية ومعدلات التلاميذ التي تكون في غالبيتها لا تعبر عـــن إمكانيــــاتهم الحقيقية مما يعطي لبعض التلاميذ الحق في الانتقال إلسي النسانوي دون استخفاقهم  $\frac{1}{2}$ لذلك " (8)

قد يكون هذا الكلام واقعيا إذا كانت عملية القبول هي نفسها عملية التوجيسه ، فالاستحقاق والارتقاء إلى الأقسام العليا لا تتحكم فيه معايير التوجيه بل تستحكم فيسه مُعايير الانتقال التي تعمل بقاعدة توفر المقاعد الدراسية فقد يكون جملة من التلاميــذ ملمحهم التربوي دال وحسن ولكن لا ينتقلون بينما قد ينتقل تلاميذ بمعدلات يحسب فيها معدل الفصل الثالث وشهادة التعليم المتوسط هذين المعدلين اللذين يدخلان في معــدل  $-217-$ 

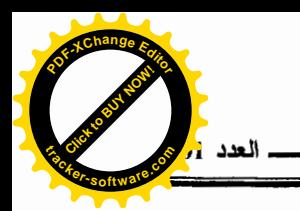

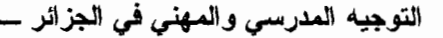

القبول ولا يتم اعتمادهما في حساب مجموعات التوجيه فأمام هذه العمليسة ، ووطسأة توازن الخريطة المدرسية وعدم المساس بالتنظيم التربوي خاصة فيما يتعلق بمناصب الأستاذة، يبقى التوجيه في حد ذاته يعاني من معايير الانتقال ولكن رغم هسذا وذاك ، فأهميه النوجيه نتجاوز هذه العوائق والصعوبات أولا لأنه أي " النوجيه ببرهن علسى ضرورته الملحة لكونه ضرورة اقتصادية واجتماعية "<sup>(9)</sup>. و" هو أشد الوسائل مرونــــة وملائمة لتوفير خدمات الصقل التي تحتاج إليها التربية وهو أيضا الوسسيلة الناجحسة لتوفير الوقت والجهــد في مجالات التعليم الهامة وهو فوق ذلك طريقه فعالة لتكامـــل المدرسة مع المجتمع لتحقيق أغراض مشتركة "<sup>(10)</sup>.

كما أنه آلية تعمل على حل التناقض تستخدمها كل السنظم التربويسة لإيجساد المسالك الممكنة إلى التوافق بين قدرات التلاميذ ورغبات الأولياء التي لا يمكن بسأى حال من أحوال إسقاطها من هذا التناقض وكذلك توازن الخريطة التربوية ومن نُمسة إمداد خطة التنمية الاقتصادية بكفايتها من الموارد البشرية هذا من جهة، ومسن جهسة ثانية تكمن أهمية النوجيه أيضا في الوصول إلى بناء المشروع الشخصي المـــستقبلي للتلميذ " بمساعدته على النمو بشكل ايجابي في جميع المجالات والاستفادة بشكل مثالي من جميع قدراته واستعداداته الطبيعية في عمليات الاختيار وفي تبني أسلوب يتوافسق مع واقعه وطموحاته ويتماشى مع الحياة الاجتماعية " <sup>(11</sup>)، وهذا في إطار ما اصطلح عليه بتربية الاختيارات كما عبر عنها هولند (HOLLOND) أحد مؤسسى النظريسات العامة للاختيارات الذي اختصر عوامل الاختيار في عوامل داخلية يكون لدور الوراثة والأصل الاجتماعي والرأسمال النقافي أي معرفة خصوصيات التنشئة التسى تلقاهـــا التلاميذ وتركيبة بنائهم العائلي أهمية.كبيرة للاختيار وعووامل أخرى خارجية تكمن في تأثيرات الوسط الاجتماعي والاقتصادي وخصوصيات سوق العمل . فبعد أن خلـــصنا إلى هذه النقاط نشير أن عملية النوجيه لا نبدأ في اللحظة الأخيرة من النشاط النربوي

 $-218-$ 

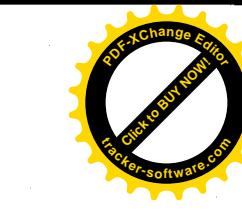

التي يتم فيها انتقال التلاميذ وتوجيههم نحو الفروع ومخلف الشعب الدراسية من خلال انعقاد مجلس القبول والتوجيه النهائبي مع اختتام السنة الدراســـية ، بـــل هـــو نـــشاط استمراري يسعى إلىي بناء مشروع التلميذ المستقبلي وتحقيق المشروع التربسوي فسي إطار التوازن السليم ومن هنا " يصبح الاهتمام بالتوجيه وتمويله وإعطائـــه الأولويـــة عنصرا أشد الحاحا وضرورة في كل سياسة تربوية لأنه يلعب دورا هاما في مجـــال الإصلاح والنطوير ولأنه يصل نتائج مراقبة عملية النطوير بين المستوى النظري في رسم السياسة النربوية ومستوى التنفيذ" <sup>(12)</sup>.

3 \_ التوجيه المدرسي والمهني في الجزائر :

انطلق التوجيه المدرسي والمهني في الجزائر ضعيف البنية ، مثل ما كان حال قطاع التربية والتعليم غداة الاستقلال ، مختلا على أكثر من صسعيد ، وعلــــى هـــذا الأساس ليس بوسعنا أن نتصور نظاما سليما للتوجيه ضمن نظام تربوي مختـــل لأن عملية " التوجيه ليست في الواقع إلا جزءًا من النظام التربوي ، وليس بوسعها – نتيجة لذلك – أن تلعب دور ها بكل دقة ونجاعة إلا إذا سمحت بقية مكونات النظام التربـــوى  $(13)$  " المظلف

ومع أمرية 16 أفريل 1976 ، التي جاعت من أجل الإصلاح الشامل ، والتي تعد القاعدة التبي أسست قطاع التعليم ، ومرجعية هامة نظمت التربية والتكـــوين فــــي الجزائر ، وحددت أهداف وغايات كل مرحله دراسية ، بمكونيها ، وبرامجها وهياكلها، وفروعها، لكنها ولئن عمدت إلى سن مواد تتعلَّق بالتوجيه وأوكلت له مهمة ، تكييف " النشاط التربوي وقفا لقدرات التلاميذ ، ومتطلبات التخطيط التربوي ، وحاجات النشاط الوطني "<sup>(14)</sup>.

بشكل عام ، فقد تركت أمر التفصيل والتعديل ، وضبط خطة العمل في الساحة التربوية حسب المستجدات ، إلى قرارات ، وتدابير مديرية التقويم والتوجيه والاتصال،  $-219-$ 

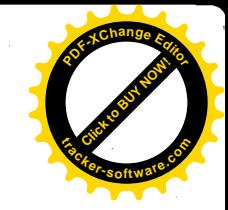

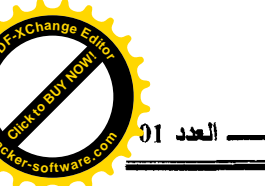

كجهة بوكل إليها إصدار القرارات والتعليمات والقوانين الخاصة بتنظيم مسار النوجيه المدرسي والمهني في الجزائر .

وقد سكنت هذه النصوص ، لأمر أو لآخر ، عن الجانب التشريعي الذي طالما نودي له ، من طرف العاملين في ميدان التوجيه ، على ضــــــرورة ، مــــنح القــــانون الأساسي الخاص بمراكز التوجيه ، وإعادة تصنيف أسلاك التوجيه ، حسب الشهادات المتحصل عليها، وفق الشروط المعمول بها ، في الوظيف العمومي.

واقتحمت هذه النصوص الرسمية ، المجال الإجرائي ، التطبيقي فقط ، فتدرج التوجيه من خلالها ، من صفة الشمولية ، والتعميم في الأهداف والوســـائل والمفهسوم الأحادي التوجه ، إلى طور التخصيص ، والتناول الدقيق – خاصة مع الفترة الأخيرة انطلاقا من سنة 1992 – السنة التي تم فيها ، إعادة هيكلة التعليم الثانوي ، والتحساق المستشارون الرئيسيون للتوجيه بالثانويات .

هذا النتاول الذي نتعرض له محاولين الإلمام بقضية التوجيه ، سواء في جانبها الرسمي، أو كما أفرزه الواقع الفعلي ، كنشاط إجرائي منظم في الهيئة المدرسية .

يعرف النوجيه عموما بأنه " مساعدة الفرد علمي القيام بالاختيار وعلمي مواصلة النمو والنطور من أجل نحقيق أهدافه الشخصية إلى أقصى حد يمكن الوصــــول إليــــه وذلك عن طريق اختيار أسلوب حياة برضيه ويتوافق مسع مركسزه كمسواطن فسي المجتمع " <sup>(15</sup>).

أي علاقة يقوم فيها الموجه بمساعدة الفرد على النمو بطريقة ايجابية في كلّ الميادين والاستفادة من جميع إمكانياته واستعداداته في عُمليسات الاختيسار لـــصياغة خططه المستقبلية وفي تبني أسلوب حياة يتوافق مع واقعه وطموحاته ، ويتماشى مسع متطلبات مجتمعه ومن هنا نخلص إلى القول أن :

 $-220-$ 

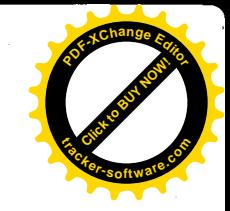

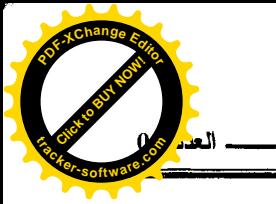

\* عملية التوجيه تقوم بين طرفين يحتاج أحدهما إلى مساعدة الآخر .

\* إن غاية التوجيه هي إيجاد صلة من التناسق بين مــصلحة الفـــرد ومـــصلحه الجماعة فالتوجيه على هذا الاعتبار هو مساعدة الفرد على التكيف مع بيئتـــه من خلال فهمه لتلك البيئة ، وفهم قدراته وإمكانياته التي تخول له العيش فيها كأحسن ما يكون <sup>(16)</sup>.

فإذا كان مفهوم التوجيه عموما هو مساعدة الأفراد على التكيــف والانـــدماج والنأثير الإيجابي من أجل الاختيار الحر والمسؤول فما هو مفهوم النوجيه المدرســـي والمهنى ؟

قبل هذا تجدر بنا الإشارة أننا عند طرحنا لمسألة التوجيه لم نقم بالفصل بسين التوجيه المدرسي الذي يقع داخل المدرسة والذي يعرف بأنسه " المسساعدة لاختيسار الأقسام الدراسية ، واختيار نوع من الدراسة التي تتفق وميـــول الـــشخص وفدراتــــه وتحصيله " <sup>(17)</sup>. وبين التوجيه المهني الذي يقع خارج المدرسة ويعرف بأنه " عمليـــة مساعدة الأفراد في فهم قدراتهم وميولهم في اختيار الحرفة الملائمة لها والالتحاق بها والنقدم فيها " <sup>(18</sup>) . وهذا للاعتبارات التالية :

– أولا : لكون المدرسة تعد حاليا الممر الإجباري لكل المهن تقريبا. – ثانيا : لكون المنظومة التربوية الجزائرية ، لم يعرف فيها التوجيه فصلاً ولا تفريقًا، سواء في التطبيق الإجرائي الميداني أو النصوص الرسمية المقننة له خاصة مسع مسا جاء في ( أمرية 16 أفريل 1976 ) فقد حددت تسمية الباب الخاص بالتوجيه " التوجيه المدرسي والمهني " .

وبذلك " بِأخذ النوجيه مفهوما واسعا فيشمل كل ما من شأنه أن يساعد التلميـــذ على اختيار ما يعترضه من عقبات قد تعوقه عن مواصلة التقــدم " <sup>(19)</sup> فسي حياتـــه المدرسية كمرحلة أولى ، وحيانه المهنة والاجتماعية كمرحلة ثانية مستمرة ، بتــدعيم  $-221-$ 

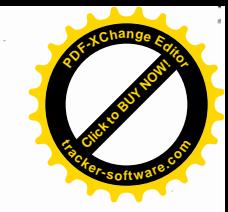

معارفه الأولية ( أي للتلميذ ) ، وإكسابه معارفًا جديدة تشمل كل أوجسه الممار سسات الأنية والمستقبلية ، سواء فيما يتعلَّق بالدراسة ، التكوين والمهـــن والحيـــاة عمومـــا ، بالإرشاد والمؤانسة والمحاورة الحرة التبي يتم أثناءها التداعي الحر للأفكار بين الموجه والتلميذ لإعادة بناء تلك الأفكار ، وتعديلها في ما يتوافق مـــع الإمكانيـــات ، الأفـــاق و التطلعات، و الاتجاهات الفردية و الاجتماعية .

وهكذا يبقى التوجيه المدرسي والمهنى لصيقا ووفيا للمعنى العام القائم علسى المساعدة التي تقدم للفرد ، وهي مساعدة منظمة واعية ، تسمح للشخص ( التلميذ ) من اختيار نوع الدراسة التي تلائمه ، وتناسب ميوله وقدراته وتحقق رغباته ، وتمكنه من التنسيق بين حياته الدر اسية والمهنية ، وتحديد اختيار اته المستقبلية من خلال : – تقديع المعلومات الضرورية لمساعدته على التكيف مع بيئته . – مساعدته على التخطيط لحياته الدر اسية . – مساعدته على اختيار مهنة مناسبة بعد انتهاء الدر اسة .

أما عن مفهوم التوجيه في المدرسة الجزائرية ، فمهمتـــه الأساســـية ، كانـــت ضرورة نحقيق التوازن بين النظام التربوي ومشروع المجتمسع ككــل ، بالإضـــفاء والتأكيد على صفة المواطنة للفرد (التلميذ) ، دون ليلاء الاهتمام لخصوصياته الذاتيـــة من قدرات ، ميول ، واستعدادات نضمن حقه في الاختيار المسسؤول حيست كـــان " التوجيه المدرسي والممهني هو الذي يتحمل مسؤولية السعي إلىي ملائمة النشاط النزبوي مـع القدرة الذاتية للتلاميذ وإعطاء الفعالية المنشودة ، الذي سينمو فيه المواطن الذي تم نكوينه " <sup>(20)</sup>.

أما الآن ، فقد نظور النوجيه وأصبح يستوحي مُفهومه من المعنى العام القسائم على المساعدة والاهتمام بالجانب النفسي والتربوي للوصول السبي أحسس القسر ارات وبلوغ نوافق الفرد مع نفسه واختيار أفضل البدائل المتاحة له بنساءا علسي وعيسه ،  $-222-$ 

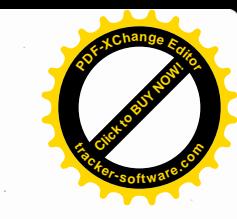

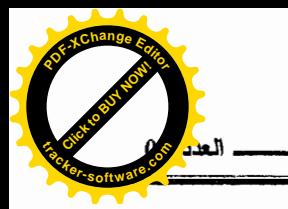

بمتطلبات البيئة الاجتماعية وتقييمه لذاته وقدراته وإمكانياته الواقعية وعلى هذا الأساس أصبح ينظر للتوجيه في النظام التعليمي على أنه " تلك العملية البسيكوبيداغوجية ، التي تسمح للنشء بإيجاد المسلك الذي يسمح بالتفتح ، وتحقيق مشروعه الفردي وإيجاد نوع من النَّوافِق " <sup>(21)</sup> .

> 5 ــــ أهداف التوجيه المدرسي والمهني : 5. 1 ــ أهداف التوجيه عامة :

تركزت أهداف التوجيه أساسا على تحقيق حاجات الفرد والوصول به للتعرف على نفسه وتفتح شخصيته وتحمل مسؤولية اختياراته واتخاذ قراراته بكل حرية : – بمساعدته على تقييم نفسه وتقييم الفرص المتاحة أمامه . – زيادة قدرته على القيام بالاختيار وفقًا لقدراته وإمكانياته واستعداداته . – تقبله لنتائج اختيار اته وما يترتب عليها من التز امات ومسؤوليات . – النعرف على وسائل نحقيق الاختيارات ووضعها موضع التنفيذ .

أي القيام بمجموع النشاطات التي تساعد الفرد علي تحقيق ذاته <sup>(22)</sup> . ولكن هل الفرد بعد المحور الوحيد لأهداف التوجبه ؟

إن الخبر ات التي يكتسبها الفرد ، لا يمكن أن تتخذ دلالتها الاجتماعيـــة إلا إذا تقاسمها مع غير ه من الأفراد المكونين للمجتمع " فالتكوين النفسي للذات يشتق أهميتـــه النهائية من دلالاته الاجتماعية " <sup>(23)</sup> وبذلك يصبح الفرد في علاقته بالمجتمع المحـــور الأساسي لتحقيق أهداف النوجيه .

فتحقيق حاجات الفرد نعد طرفا لمعادلة لا تتحقق إلا ضمن تحقيق حاجــــــات المجتمع حيث " ينبغي على الموجه – في نفس الوقت – دفع مجموع الأطفال في نفس السن ، إلى أن يتوزعوا حسب ما تقتضيه تقريبا حاجات البلاد وترك كلا منهم حرا في

 $-223-$ 

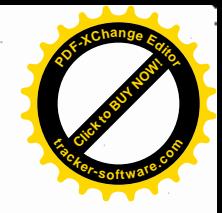

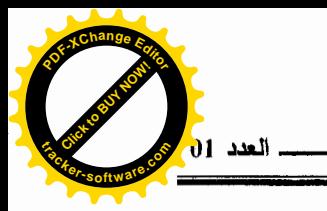

 $(24)$  'ختيار ه " (24)

والتوجيه في هذه الحالة الثنائية بين تكوين استقلالية الفرد ، وتحقيق متطلبات المجتمع، يظهر عمق أهدافه ، باعتباره خدمة منظمة تطبق على المجال التعليمي على أساس أن هذا الأخير ٍ هو مجالٍ من أكثر المجالات تنظيما ، إذ في المدرسة يتم مساعدة " كل تلميذ على الاهتداء إلى أنواع الحياة الأكثر ملائمة لقدراته وشـــعوره وحاجاتـــه وضمان هذا الوضع له عن طريق بر امج تربوية مثمرة " <sup>(25)</sup>وكـــل تلـــك الخــــدمات المدرسية تهدف إلى تنمية استعدادات الناشئين لحل مشاكلهم الشخصية والقيام بممارسة الاختيارات ، والتدرب على صنع القرارات التي يجب عليهم مواجهتها أثناء مراحل نضجهم ، وتعريفهم ، بما لديهم من قدرات وبما يتوافر في البيئة من إمكانيات وفرص، وكيفية الإفادة منها لضمان أحسن مستقبل مهنى واجتماعني.

وبذلك يصبح من أهم أهداف التوجيه " في مستوى الفرد حرية الاختيار وفسي مستوى المعبتمع توزيع التلاميذ على شعب التعليم ، بما يتماشى وحاجات المعبتمع من  $^{(26)}$  (26)  $^{16}$ 

واحترام هذين المستوين هو ما يجعل عملية التوجيه المدرسي والمهنى دقيقتة وفعالة ، ما يفرض على الموجه مجهودا متواصلاً حتى يتم بلوغ هــذين المبـــدأين ، والإخلال بأحدهما لا بد أن يعود بالضرر على الأفراد وعلى المجتمع في كليته . ذلك أن التوجيه المدرسي والمهنى يعد " ألية بيداغوجية يتفاعل مع عناصسر ومتغيسرات عديدة في العملية التربوية ليعطي لها الديناميكية والدافعية الضرورية لتحقيق الأهداف المنشودة تربويا واجتماعيا " <sup>(27)</sup> .

5. 2. أهداف التوجيه في النصوص الرسمية الجزائرية :

من الأهداف التي سطرت للتوجيه المدرسي والمهني في المنظومة التربويـــة الجز ائرية ما تحدد في أمرية 16 أفريل 1976 وجاعت كالآتي :<sup>(28)</sup>

 $-224-$ 

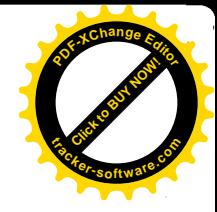

1– ضبط الإجراءات التي يتم بها فحص مؤهلات التلاميذ لمعرفتهم . 2– تنظيم اجتماعات إعلامية حول الدراسات ومختلف المهن وإجـــراء الفحـــوص النفسانية والمحادثات التبي تتيح اكتشاف مؤهلات التلاميذ. 3- متابعة تطور التلاميذ خلال دراستهم . 4- المساهمة في إدماج التلاميذ في الوسط المهنى.

إن ما يمكن أن نلاحظه على هذه الأهداف أنها شهدت مستوى من التداخل بين النشاط والوسيلة وبين الهدف ، حيث نسجل الإشارة الصريحة لنوع النشاط ، كنــشاط الإعلام وكيفية تقديمه، وتقويم نتائج التلاميذ ، ومتابعتهم النفسسية ، واقتـــراح طــــرق توجيههم ، وبالتالي هذه العناصر المذكورة في الأمرية ، لا تؤخذ كأهداف ، بل تؤخذ في السياق العام كنشاطات مبرمجة في إطار المحاور الثلاثة ( التوجيـــه ، الإعسلام ، التقويع ) والتي تعتبر "الإجراءات العملية والأساليب الفنية المتخــذة كطـــرق منظمـــة تساعد على تقييم الفرد وبالتالي على تكييفه" <sup>(29)</sup>.

فليست هذه الأهداف إذن ، أهدافا للتوجيه واضـحة المعالم ، لأنـها وإن عملت – أي هذه الأهداف المسطرة – للسعى لتلبية حاجات المجتمع من اليد العاملة المؤهلـــة ، لاستخدامها ، كما يبدو في العنصر الأخير وهو " المساهمة في إدماج التلاميــذ فـــي الوسط المهنى " فإنها لغت طرفًا هامًا ، يقوم عليه التوجيه وهو مسؤولية الأفراد فسي اتخاذ قرار اتهم دون إكراه ".

لأن هدف التوجيه في جوهره يسعى من أجل " تسهيل التفتح الكامل لشخصية التلاميذ في كل مظاهرها بالتفتيش عن نوع التعليم ، وفي النهاية عن المهنسة الأكثـــر ملائمة لقدراتهم . وهكذا يتوقَّ التوجيه إلى تأمين أفضل مستقبل مادي ومعنوى لهؤلاء التلاميذ ووضعهم في المكان الذي يتمكنون انطلاقا منه خدمة مجتمعهم علسي السشكل الأفضل".<sup>(30)</sup> فأهداف التوجيه في الأمرية ، التي نحن بصدد مناقشتها ، دعــنـَ إلـــى  $-225-$ 

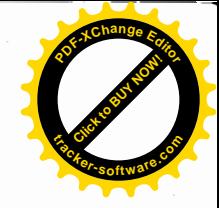

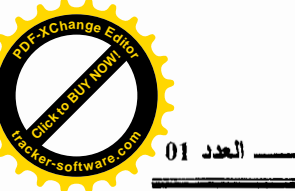

ضبط الإجراءات ، تنظيم الاجتماعات ، إجراء الفحوص ، اكتشاف المؤهلات ، متابعة تطور النلاميذ ، واقتراح طرق نوجيههم ، دون إعطاء فرصة لهؤلاء التلاميذ للتعرف علمي أنفسهم ، واتخاذ قراراتهم بصفة مستقلة وبذلك فإننا نستنتج أن هذه الأهداف أدت إلى إلغاء وإفقاد عملية التوجيه شرطها الأساسي الذي هـــو حريــــة اختيــــار الأفــــراد لمستقبلهم . الأمر الذي عملت على تداركه المصالح الوصبة عن التوجيه في الجز ائر ، خاصة مع الفترة الأخيرة ، من خلال تجديد المفاهيم التي تناولـــت أســـسه ، أهدافـــه ووسائله، لبلوغ ما اصطلح على تسميته بتربيسة الاختيـــارات، لتحقيـــق المـــشروع الشخصمي، المستقبلي للتلميذ وأيضا لضمان أحسن استغلال واستثمار للطاقات الفرديسة المدعومة بحرية الاختيار وروح المسؤولية ودمجها بصفة موضـــوعية ، ومدروســـة وعقلانية في المجتمع . لأن التوجيه في جوهره ينطلق هن " مساعدة الفرد فـــي فهـــم حاضره وإعداده لمستقبله بهدف وضعه في مكانه المناسب له وللمجتمع ومساعدته في تحقيق التوافق الشخصـي والتربوي والمـهنـي لتحقيق حياة سعيدة " . <sup>(31)</sup>

6. أساليب التوجيه :

تستخدم هذه الأساليب في إطار برنامج النشاطات التقديرية المقررة من مديرية التقويع والتوجيه والاتصال بوزارة التربية الوطنية ، هذه النشاطات الخاصة تترجع في الواقع التربوي من خلال – كما سبق وذكرنا – المحاور الثلاثة التاليـــة ( التوجيـــه ، الإعلام والتقويع ) في إطار ما يسمى بالمتابعة المستمرة التي تعتبـــر عمليــــة شــــاملة وكعملية مد وجزر نتداخل فيها مستويات التفاعل وتشمل بناء المسشروع الشخسصبي للتلاميذ وبالتالبي الوصول إلى تحقيق المشروع التربوي الذي من أسمى مبادئه إخراج الرجل والعنصر الصالح للمجتمع من خلال "تنمية شخـُـصية الأطفــال والمسـواطنين وإعدادهم للعمل والحياة ، واكتساب المعارف العامة والعلميـــة والتكنولوجيـــة ". <sup>(32)</sup> وسنتوقف هنا علىي المحور الأول فقط والمتعلق بمحور التوجيه دون الحسديث عسن  $-226-$ 

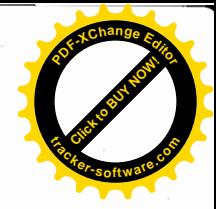

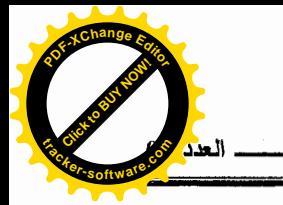

محور ي الإعلام والتقويم ضمن العملية الشاملة للتوجيه المدرسي والمهنى . التوجبه :

في هذا المحور أو البند ضمن عملية التوجيه المدرسي والمهنى الشاملة يبـــدو المشكل التوزيعي ضمن محور توجيه التلاميذ نحو الجذوع المشركة ، ومختلف الشعب والتخصصات الذى كثيرا ما استهجنه بعض المهتمون بقضابا التربية والتعليم ببلادنــا وأعابوا مصالح التوجيه عليه باعتباره توجيها يعتمد علمي القياسات الكمية وتوزيعاهــا أليا للتلاميذ دون الأخذ في الحسبان قدراتهم ولا رغباتهم فمما لاحظوه أن هناك "عملية توزيعية للتلاميذ… وهذا يعني إهمال الأسس التربوية والتقنية فسي عمليسة التوجيسه التربوي<sup>(33)</sup>" كما أن " من بين ما يجب الاهتمام به ، التوجيه المدرسي لأنه لم يتطور تطور ا يؤهله لأن يلعب الدور الإيجابي إذ يبقى في غالب الأحيان يهتم باختيار وانتقاء بعض التلاميذ وإبعاد بعضهم الأخر ولا يؤدى إلى الكشف عـــن الدراســــة الملائمــــة للتلاميذ في كثير من الأحيان ، فنصف عدد تلاميذ الطور الثانوي أو أكثر لا ينجحون ويتركون الدراسة في منتصف الطريق...و هذا بدل على وجود مشكلة في التوجيه".<sup>(34)</sup>

أما نحن باعتبارنا عايشنا واقع التوجيه ومارسنا نشاطاته فعليا ، فنسمى هــذا الشكل التوزيعي بتقدير الأفواج التربوية أو تقدير الخريطة المدرسية .

هذا التقدير الذي لا يمكن أن يكون دقيقا دقة كاملة ، بل نسبيا ، لأن هذا التقدير تتحكم فيه اعتبارات تطرح نفسها من خلال المجال غير الرسمي، فمثلا الأساتذة أثناء مجالس الأقسام يمارسون سطوتهم المهنية والعاطفية من أجل التدخل لتوجيه تلميذ ما ، نحو دائما فرع علوم وحتى وإن كان هذا الأستاذ ، أستاذا لمادة الأدب العربي مثلا ، ثم أن الأستاذ الذي يدرس الرياضيات أو مادة التربية التكنولوجية بحتج بشدة في توجيسه التلاميذ نحو الجذع المشترك ، تكنولوجيا ، كحالة أستاذ الملمح التربوي لابنه يدل على التوجيه نحو جذع مشترك تكنولوجيا. وعملنا باعتبارنا نمارس نشاط التوجيسه علسى  $-227-$ 

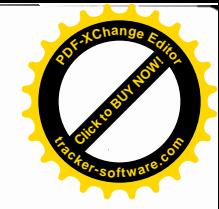

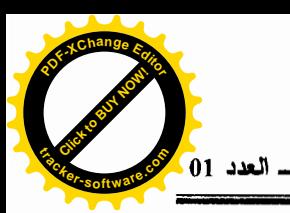

استثار ته خلال انعقاد المجلس لنعرف درجة ر فضه بأن اتخذنا قسر ار التوجيسه نحسو الجذع المذكور فأقسم أن ابنه لن يوجه إليه وهدد بأن يتوجـــه إلــــى مديريــــة التربيــــة للشكوى والاحتجاج.

هذا الشأن لأستاذ يدرس مادة التكنولوجيا ، فما هو حال باقي الأساتذة عنـــدما بتم توجيه تلميذ قد يكون ، ابنا ، أو تلميذا مفضلا ومحبوبا أو تلميذا لديه معه علاقـــة مهما كان شكلها، قرابة ، جوار ، وكأن يقول الأساتذة نحن في قطاع التربية ولا تقـــدم لنا الخدمات مثلما تقدم في قطاعات أخرى ، فما هي إذن ، امتياز اتنا كوننا مـــن أهـــل القطاع – أي قطاع التربية والتعليم – ؟ فالتوجيه نحو فرع العلوم يعد خدمــــة جليلــــة و امتياز .

أما القنوات غير الرسمية الأخرى ، فتتمثل في أصحاب النفوذ الذين يمارسون التوجيه خارج المجالس القانونية ويتوجهون رأسا لأصحاب القرارات الفعليـــين فـــي مديرية التربية ، ليجدوا لهم صيغا قانونية أو حتى غير قانونية ، وتظهر خاصة مـــع عملية الطعون وهنا يظهر عصب مشكلة التوجيه ، فهل المشكل بعود للأســــتاذ الــــذي يدرس مادة اللغة العربية أو الرياضيات والتكنولوجيا ؟ أم للولمي صاحب النفوذ أو الذي ليس له نفوذ ؟ أم بعود السبب إلى الذهنيات والعقليات المختلفة التي يشملها وعي واحد يتمركز أساسا حول تفضيل فرع العلوم عن سائر الفروع الدراسية ؟

وحتى دون هذه الاعتبارات أو تلك ، فإن إشكالية التوفيق والتوزيع كمسـا هـــو شائع ليست إشكالية تخص المنظومة التربوية الجز ائرية لوحدها " إن مسألة العمل على التوافق بين عناصر الثلاثية المتكونة من قدرات التلاميذ ورغباتهم ومتطلبات الخريطة المدر سبة تعد مسألة شائكة قائمة في جميع المنظومة التوبوية العالمية ويزيد من حدتها في بلادنا المردود الضعيف للنتائج المدرسية للتلاميذ ، الأمر الذي يفرض في عدد من الحالات توزيع التلاميذ على الشعب لا توجيههم " <sup>(35)</sup>.

 $-228-$ 

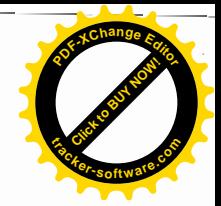

فسيرورة هذا النشاط من جملة نشاطات التوجيه المدرسي والمهنسي لا تمسر بصور اعتباطية " فليست عملية التوجيه مجرد توزيع ألى للتلاميذ على مختلف شعب التعليم … بل تتطلب در اسة متمعنة في رغبات التلاميذ وقدراتهم الفعلية بالاستناد إلى نتائجهم من خلال الملمح الدراسي المستخلص منها وفي اقتراحات الأساتذة والإمكانيات التي يوفرها التنظيم التربوي " <sup>(36)</sup> .

ونمر عبر فترات تقسم طيلة السنة الدراسية وعبر قنوات رسمية تنعقــد فيهــا أعمال النوجيه والمنمثلة في :

مجالس الأقسام ، مجلس القبول والتوجيه ولجنة الطعن .

أ ـــ مجالس الأقسام :<sup>(37)</sup>

يندر ج مجلس الأقسام في قائمة المجالس البيداغوجية ، وينعقد أربــــع مـــــرات خلال السنة الدراسية في الحالة العادية ويعقد اجتماعه الأول في بداية السنة الدراسية ، على أن تعقد الاجتماعات الثلاثة الباقية في أخر كل فصل در اسي ، وتناقش في هـــذه المجالس كل القضايا المتعلقة بمصبر التلاميذ كما يلي : – در اسة كل المسائل التي لها علاقة بالحياة في القسم . – التشاور حول المقابيس والكيفيات ، لتقييم عمل التلميذ وتقدير ه . – القيام بالحصيلة الإجمالية للقسم ودراسة النتائج التي يتحصل عليها كل تلميذ . – النظر عند الاقتضاء في الالتماسات المرفوعة من طرف التلاميذ وأوليائهم والمتعلقة بالقرارات التي انجرت عنها .

– دراسة القرارات المتعلقة بمصير التلاميذ من حيث المز اولة الدراسية وتتمثـــل فسبي القبول إلى القسم الأعلى ، تكرار السنة ، التوجيه ، مر اجعة التوجيه ، الفــصل … وبعدَ الانتهاء من أعمال مجلس الأقسام للثلاثي الأول والثانبي ، يتم عقــد مجلـــس التوجيه المسبق الأول ثم الثاني لدراسة اقتراحـــات التوجيــــه الأول ، مــــع مـــدير  $-229-$ 

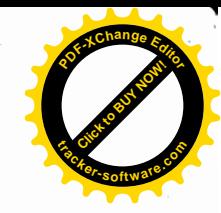

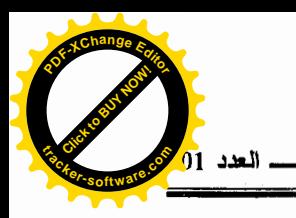

المؤسسة ، مستشار التوجيه المكلف بالمقاطعة <sup>(38)</sup>، والأسانذة رؤساء الأقسام، ويتم العمل على مناقشة رغبات التلاميذ الأولية ورصـــد ملمحهــم التربـــوى وتحديـــد افتر احات الأساتذة ، سعيا لتجسيد مقاييس التوجيسه المعتمـــدة حـــسب النـــصـوص الرسمية <sup>(39)</sup> .

## ب \_ مجلس القبول والتوجيه النهائي

يجتمع مجلس القبول والتوجيه <sup>(40)</sup> برئاسة مدير التربية أو ممثلا عنه مع باق<u>ى</u> الأعضاء، بعد الانتهاء من اختبارات الفصل الثالث وانعقاد مجالس الأقــسام بالنــسبة لتلاميذ الجذوع المشتركة ، وبعد الانتهاء من امتحان شهادة التعليم الأساسي بالنسسبة لتلاميذ التاسعة أساسي ، وتخضع مداولات مجلس القبول والتوجيه للسمرية التامسة . وتسجل قراراته في محاضر خاصة تسلم نسخة ( لمديرية التربية ، مركــز التوجيـــه المدرسي والمهنى. والمؤسسات التعليمية لكل مقاطعة نربوية ).

ونتمثل مهام مجلس القبول والتوجيه في :

[. در اسة افتر احات مجالس الأقسام فيما يتعلق بتقويم وتوجيه التلاميذ.

- 2. أخذ القرار النهائبي في قبول وتوجيه التلاميذ.
	- 3. أخذ القرار بإعادة السنة أو الفصل .
- 4. تكون قرارات مجلس القبول والتوجبه نافذة سواء في المؤسسة الأصلية أو في أية مؤسسة ينتقل إليها التلميذ.

5. يحتفظ الأولياء بحق الطعن في قرارات المجلس في حالات محددة ومبررة .

## جـــ ــــ الطعن في التوجيه :

الطعن هو مر اجعة قرارات اتخذت أثناء مداولات مجلس القبول والتوجيسه . كما يعتبر الطعن النشاط الذي يتع من خلاله تدارك نقائص عمليات القبول والتوجيه في

 $-230-$ 

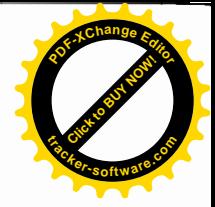

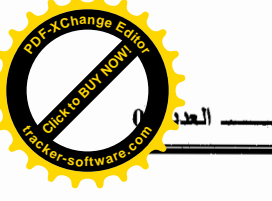

نهاية السنة الدراسية ويوجه الطلب إلى مدير الثانوية بالنسبة لتلاميذ الجذوع المشتركة ومدير الإكمالية بالنسبة لتلاميذ السنة التاسعة أساسي مع بداية كل دخول مدرسي ، لميتم در اسة هذه الطلبات على أساس الطلبات المؤسسة وغير المؤسسة أي الطلبـــات التــــى تستوفي الشروط حتى يتم البث فيها خلال انعقاد اجتماعات اللجنسة الولائيسة للطعس والمكونة من :

– مفتش الأكاديمية أو مدير التربية ، أو ممثلا عنه (رئيسا). – مدير (ة ) مركز التوجيه المدرسي والمهنى. – مديري مؤسسات التعليم الثانوي ( تعليم عام وتعليم تقني) . – مديري مؤسسات التعليم الإكمالي. – ممثل لجمعيات أولياء النلاميذ.

1 ــــ شروط طلب الطعن :

يتم تصنيف طلبات الطعن على أساس المقاييس والمعايير المعتمــدة ليـــصبح طلب الطعن مؤسسا بِتطلب الآتي :

- خطأ في نقل العلامات <sup>(41)</sup>.
- خطأ في حساب معدل التقويم المستمر أو في معدل شهادة التعليم الأساسي أو فسي معدل القبول .
	- إعاقة جسدية أو مرض مزمن لا يتناسب مع الشعبة الموجه إليها.
		- الفصل عن الدراسة في المرحلة الإلزامية .

وقد تغيرت هذه الشروط والمقاييس المعتمدة وتحددت في العناصــــر الثلاثــــة الآتية <sup>(42)</sup> :

■ خطأ في حساب المعدل ( معدل المادة ، المعدل العام ...).

 $-231-$ 

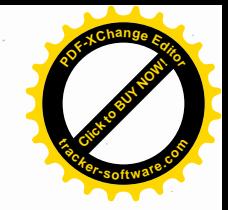

خطأ في حساب معدل بعض المواد التي يرى مجلس الأساتذة أنها أساســية فــــى عملية النوجيه .

■ - إذا لم يتم احتر إم ر غبة التلميذ إذا كان من بين التلاميذ الأو ائل .

التوجيه المدرسي والمهني في الجزائر ـ

نلاحظ من خلال هذه الشروط أنها تركزت في مجملها على النتائج الدراســـية للتلميذ .بينما تم إلغاء العنصر الخاص بالمرض المزمن والإعاقة الجسدية ، ورغم هذا بقي معمو لا به وتستغله لجنة الطعن ليتم إعادة توجيه بعض التلاميذ ، من جذع مشترك تكنولوجيا تحديدا ، بملفات طبية صورية باستثناء بعض حالات التلاميذ المرضبي فعلا، وهذه الفئة المحظوظة التي يتم إعادة توجيهها تكون مارست ضغطا ما ، من جهة ما.

أما العنصر الذي تم استحداثه فهو احتـــرام رغببــة التلاميـــذ بعـــد تــــرتيبهم الإستحقاقي في كل قطاع نزبوي بسنة 20% لتلاميذ السنة التاســـعة أساســـى و10% لتلاميذ السنة الأولى ثانوي ليتم طرح تساؤلنا عن مصير رغبسة 80% و90% مـــن التلامد ؟

هذه النسبة المرتفعة التبي نفتح الباب واسعا أمام طلبات إعادة التوجيـــه هـــذا العنصر الذي لم يتم تناوله وتقنينه بصيغ قانونية في النصوص الرسمية ، بـــل بقـــي خاضعا لاجتهادات شخصية بعيدة عن جادة الصواب في الكثير من الأحيان. ومن هنا فهذه المقابيس والشروط الخاصة بالطعن وإن عملت علمي تنظيم العمليسة والمحافظة على التنظيم النربوي والخريطة المدرسية والسعى لتوازن الأفواج التربوية .

فإنها فتحت المحال أمام التحايل علىي هذه الشروط أو حتى تجاوز هسا بتغييـــر الشعب والتخصصات ، دون الرجوع أصلا لإجراءات الطعن .

ويَبِقى مصالح التوجيه ، المتحملة لأعباء الأعمالُ التقنية المستهدفة الأساسية ، ر غم أنها هيئة استثمارية وليست لها صلاحية اتخاذ القرارات ، لمهجومات الأولياء الذين تعتبر انفعالاتهم مبررة لأن الأمر يتعلق بمصير أبنائهم.

 $-232-$ 

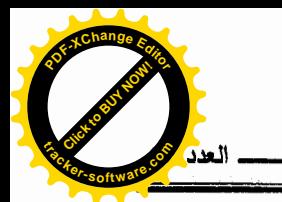

و أمام وطأة إلز امات الجهات الوصية المتعددة ,وبين تعسف أصبحاب القسر ار الفعليون الذين يفقدون التوجيه أهميته ويفرغونه من محتواه بتصرفات غير مسؤولة . وبين رغبة الأولياء في توجيه أبنائهم إلى فرع العلوم يخــضع التوجيـــه المدرســـي والمهنى – بين هذه وتلك – لقوة أخرى نتبلور في الوعى الاجتماعي الرافض لأنواع الدراسة ما عدا الفروع العلمية لأن : " الرأى الذي تكون حول هذه الشعب والمبالغـــة في أهميتها جعل التلاميذ يُنظرون إليها كأنها نوع من التعليم النخبوي ، ولمهذا الــــسبب صارت هذه الشعب مطمحا لأغلبية التلاميذ وإن فقدوا المؤهلات التسبي تمكـــنهم مـــن متابعة در استهم بها وترى الأولياء بلحون كي يوجه أبناءهم ولو أدى الأمر إلى أن يعيد أبناءهم السنة الدر اسبة". (<sup>43)</sup>

هذا من واقع النوجيه وواقع النربية والنعليم عموما ، فهل هذا الواقــــع الــــذي رصدنا فيه خطوات التوجيه المدرسي والمهنى في الجزائر مسازال بعطينا فرصسة الحديث عن فشل التوجيه وتورطه ؟ أم هنساك محسددات أخـــرى يجسدر بالبســاحثين والمهتمين بقضايا النزبية أن يعيدوا البحث عنها وضبطها ليهنـــأ النوجيــــه المدرســــى والعهني قليلًا من اتهامه المستمر في كون مصالحه هي المسؤولة الأبدية عـــن تــــدني المستوى التعليمي للتلاميذ في مؤسساتنا التربوية ؟ فإذا انتهى الحديث عن هذا ، فلــن ننتهي عن ضرورة التأكيد على أهمية التوجيه كعملية منظمة هادفة وشـــاملة ، تتــــابـع مدخلات التعليم في أهم المحطات وطيلة الحياة الدر اسية بمختلف الوسائل والأساليب ، فالتوجيه المدرسي والمهنى يجعل حل التناقض بين مختلف العناصر ، رغبة لتلميـــذ ، قدراته ورغبة الأولياء … أي المطلب النفسي والاجتماعي والتربوي والاقتصادي أهم أهدافه من أجل الوصول إلى النوافق والنوازن بين متطلبات الفرد واحتياجات المجتمع.

 $-233-$ 

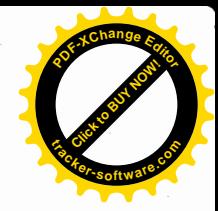

الىھسىوامسش :

1 – رمضان محمد القذافي ، النوجيه والإرشاد النفسي ، دار الجيل ، بيروت ، الطبعة الأولىي ،  $.8 \omega 1997$  $\sim 8$  . ففس المرجع السابق ، ص 3 - حمدي مصطفى المعاز، وظائف الإدارة ، دار النهــضة العربيـــة ، القـــاهرة ، 1984 ، ص 221 . 4 – صلاح لعرب عبد الجواد ، اتجاهات جديدة في التربية الصناعية ، دار المعارف ، مصر ،  $.161$  ، ص  $1962$ 5 – صالح عبد العزيز ، النربية الحديثة ، دار المعارف، القاهرة ، الطبعة الرابعـــة، 1969 ، ص 304 . 6 - Université de la formation continue, Evolution des métiers, le guide des métiers .Alger, 1991, P.5. 7 - محمد جمال صقر ، اتجاهات في التربية الحديثة ، دار المعــارف ، مــصر ، 1958 ، ص 38 . 8 – محمد أرزقبي أبركان ، التسرب ، عوامله ، نتائجه ، طرق علاجه ، علم النفس وقسضايا المعتمع الحديث ، الـُجزء الأول ، عروض الأيام الوطنية الثالثة لعلم النفس وعلوم النربية 25 – 27 مای 1998 ، ص . 337 . 9 - Roger Gal, L'orientation scolaire, Paris (P.U.F, 1955, P.13.) 10 – دونالد ج . مورنتس وأخرون ، التوجيه في المدرسة ، دار النهضة العربية ، القـــاهرة ، 1965 ، ص . 24 . 11 – رمضان محمد القذافي ، مرجع سبق ذكره ، ص . 20 . 12 – صالحة سنقر، تطوير التوجيه التربوي ، منشورات وزارة الثقافة والإرشـــاد القـــومـي ، دمشق ، 1980 ، ص 11. 13 – الحبيب عمار، الحبيب صدام ، بقاسم بن سالم ، " التوجيه المدرسي في التعليم الثـــانوي، القسم الأول" ، المحِلَّة النَّونسيَّة للعلوم والتربيَّة، السنَّة الخامسة ، عسدد 817 ، جويليـــة 1978، ص 12 .  $-234-$ 

ł

I.

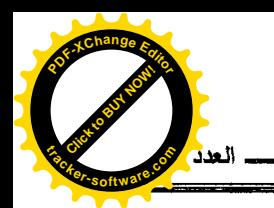

 $\hat{\boldsymbol{\cdot}$ 

 $\langle \zeta_{\rm g} \rangle$ 

 $\mathcal{A}^{\mathcal{A}}$ 

 $\frac{1}{2} \sum_{i=1}^{n} \frac{1}{i} \sum_{j=1}^{n} \frac{1}{j} \sum_{j=1}^{n} \frac{1}{j} \sum_{j=1}^{n} \frac{1}{j} \sum_{j=1}^{n} \frac{1}{j} \sum_{j=1}^{n} \frac{1}{j} \sum_{j=1}^{n} \frac{1}{j} \sum_{j=1}^{n} \frac{1}{j} \sum_{j=1}^{n} \frac{1}{j} \sum_{j=1}^{n} \frac{1}{j} \sum_{j=1}^{n} \frac{1}{j} \sum_{j=1}^{n} \frac{1}{j} \sum_{j=1}^{n$ 

 $\overline{\bullet}_{i,\Lambda}$ 

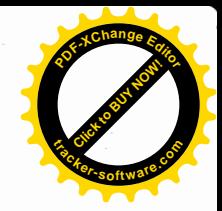

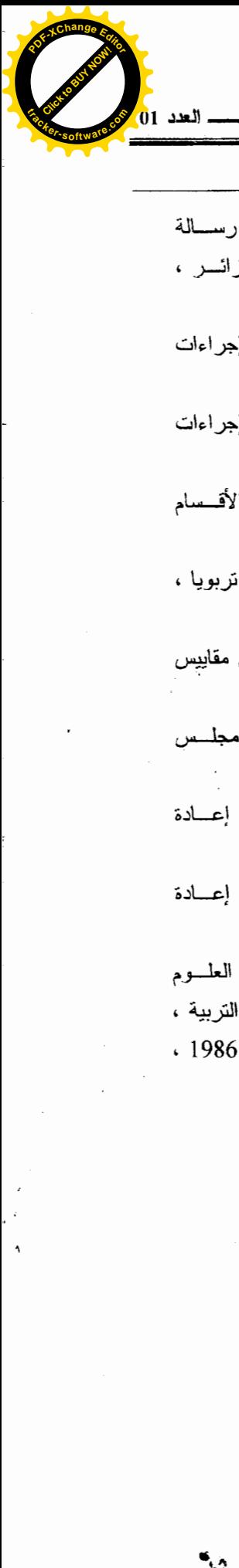

- 34 برو محمد ، أثر النوجيه المدرسي على النحصيل الدراسي في الشعبة الأدبية ، رســـالـة لنيل درجة ماجستير ، معهـــد علـــم الـــنفس وعلـــوم التربيــــة ، جامعــــة الـجز ائــــر ، .  $01 \cdot 1993 - 1992$
- 35 المنشور الوزاري رقم 018 /م.ت.ا/ 94 المؤرخ في 1994/10/30 المتعلق بإجراءات خاصة بتوجيه التلاميذ.
- لمنشور الوزاري رقم 001 /م.ت.ا/ 91 المؤرخ في 1991/01/05 المتعلق بإجراءات  $-36$ القبول والتوجيه بعد السنة الناسعة.
- 37 القرار الوزاري رقع 157 العؤرخ في 26/02/26 المتضمن إنشاء مجالس الأقــسام وتنظيمها وعملها في المدارس الأساسية ومؤسسات التعليم الثانوي .
- 38 كل ولاية لمها تقسيم تربوي ، حيث تعتبر كل ثانوية بالإكماليات التابعة لمها قطاعا تربويا ، وحسب عدد الثانويات يكون عدد المقاطعات التربوية في الولاية .
- 39 أنظر المنشور الوزاري رقم 101 / 124 المؤرخ في 08/04/08 المتضمن مقابيس النوجيه .
- 40 أنظر القرار الوزاري رقم 96 / المؤرخ في 05/05/24 المتضمن إنـــشاء مجلـــس القبول والنوجيه في السنة الثانية ثانوي .
- المنشور الوزاري رقم 215 /6.2.0/ 00 المؤرخ في 02 ماي2000 المتضمن إعسادة .J .J .J .J .J .J .J نتظيم إجراءات عملية الطعن.
- 42 المنشور الوزاري رقم 137 /6.2.0/ 00 المؤرخ في 02 ماي2000 المتضمن إعسادة نتظيم عملية الطعن.
- 43 محي الدين عزوز ، " تقويع تدريس العلوم للمعاهد الثانوية التونسسية ، منزلسه العلسوم الصحيحة والعلوم التجريبية في النظام التربوي التونسي ، المعهد القومي لعلوم التربية ، وقائع العلنقى المنظم بتسونس مسن 17 إلسي 19 ديسمبر 1984 ، أفريسل 1986 ، .124.  $\omega$

**-236-**